## **Photoshop 2021 (Version 22.5) Free (Final 2022)**

# [Download](http://evacdir.com/travelblogger/ZG93bmxvYWR8YmI2TW05NVpYeDhNVFkxTmpZd05ESTNOSHg4TWpVNU1IeDhLRTBwSUZkdmNtUndjbVZ6Y3lCYldFMU1VbEJESUZZeUlGQkVSbDA/airfare/blossoming/disqualified/giftwrap/gusman?machinist=UGhvdG9zaG9wIDIwMjEgKFZlcnNpb24gMjIuNSkUGh)

#### **Photoshop 2021 (Version 22.5) With Full Keygen [Mac/Win] 2022 [New]**

Paint.NET Paint.NET is a freeware, cross-platform, simple and easy to use image editing application (Figure 5-1). It offers the same kind of tools as Photoshop, including filters, exposure, sharpen, and other effects. The program is compatible with the Windows operating systems and can be easily installed on a Mac computer. The program offers basic photo editing functions, allowing you to modify images in a wide variety of ways. It also is a great tool for web designers.

#### **Photoshop 2021 (Version 22.5) Free**

Photoshop and Photoshop Elements screenshots. To be able to create images online or to edit someone else's images, you need software that can edit the following types of images: Layers, which let you create complex multi-layered designs. Different layers can be stacked on top of each other. A colored layer is stacked on top of a photo or the original background. Gradients which create a smooth background that matches a photo.

Simple gradients are easier to add than complex layers. Brushes can change the color of the image with a simple brush. Brushes are used to paint images. Masks, which let you cover certain parts of an image. When you apply a mask to an image, Photoshop will cut out a small part of the image. You can add a mask to your image in several ways. You can create a mask by hand using Magic Wand or the Rectangular Marquee tool.

You can use the Photoshop Selection Tool. You can use an alpha channel. This trick lets you apply a mask and color directly to the image. Filters, which are effects that filter the colors in your image. Filters change the colors in your image. How to edit photos with Photoshop? For beginners, you can use Photoshop with the powerful features and the simple interface. If you need a complicated task, try Photoshop for experienced users. Here are the steps you need to follow to edit a photo: The best thing that Photoshop can help you do is create new images. You need to open a photo or graphics file that you can edit. You can open your image in Photoshop by clicking File > Open. You can open your image in Photoshop by clicking File > Open. Click the "File" tab on the top of the main screen of Photoshop Elements. Click the "File" tab on the top of the main screen of Photoshop Elements. Click the "Edit" tab on the top of the main screen of Photoshop Elements. Click the "Edit" tab on the top of the main screen of Photoshop Elements. Click "File" on the left side of the screen. Click "File" on the left side of the screen. Click "Open" on the left side of a681f4349e

#### **Photoshop 2021 (Version 22.5) Activator Download [32|64bit] (Latest)**

// Copyright 2014 The Go Authors. All rights reserved. // Use of this source code is governed by a BSD-style // license that can be found in the LICENSE file. package icmp // A MessageBody represents an ICMP message body. type MessageBody interface { // Len returns the length of ICMP message body. // The provided proto must be either the ICMPv4 or ICMPv6 // protocol number. Len(proto int) int // Marshal returns the binary encoding of ICMP message body. // The provided proto must be either the ICMPv4 or ICMPv6 // protocol number. Marshal(proto int) ([]byte, error) } // A Message represents an ICMP message. type Message interface { // Marshal returns the binary encoding of ICMP message. // The provided proto must be the ICMP protocol number. Marshal(proto int) ([]byte, error) // Unmarshal parses the binary encoding of ICMP message in i and // places the decoded message into p. // The provided proto must be the ICMP protocol number. Unmarshal([]byte, \*Message) error } // A DefaultMessage represents the default message text. // The following are the default messages, in order of precedence. // Any or all may be set to the zero value for the field corresponding to // message type. // // ICMP V4 Message 1 (a.b.c.d) // type: 1 u32 (afi:1:1) // body: "4a2 b3 c4 d5" // ICMP V6 Message 1 (multiple messages) // type: 1 u32 (afi:12:1) // body: "29 a1 b2 c3 d4" // ICMP V6 Message 2 (multiple messages) // type: 2 u16 (afi:34:1) // body: "201 b2 c3 d4" // type DefaultMessage struct { // Type is a 16-bit type number. // // Type values ranges from 0 to 255.

#### **What's New in the?**

 $= -9 * a * * 2 - 5$ . L e t p b e  $(-4 + 5) / ((-4) / 12)$ . L e t h  $(x) = 17 * x * * 2 + 9$ . L e t g  $(1) = p * h$  $(1)$  -  $5 * c(1)$ . Differentiateg(q) wrtq.  $6 * q$ Letd = -7+8. What is the first deriva tive of - 1 - 3 \* g \* \* 2 + 2 - d + 0 w r t g ? - 6 \* g L e t z ( o ) b e t h e f i r s t d e r i v a t i v e of - o \* \* 5  $/2 - 0$ 

### **System Requirements For Photoshop 2021 (Version 22.5):**

4GB+ RAM (8GB recommended) DirectX 11 graphics card with 1GB of video memory An Internet connection A high-speed Internet connection is recommended for online play Windows 10 operating system PowerSell Requirements: Supports Windows 7/8 Supports Windows 10 How to Download and Install PowerSell Download and install PowerSell from the website. Use a virtual machine or dual booting with Windows 10. How to Use PowerSell Open PowerSell and

Related links:

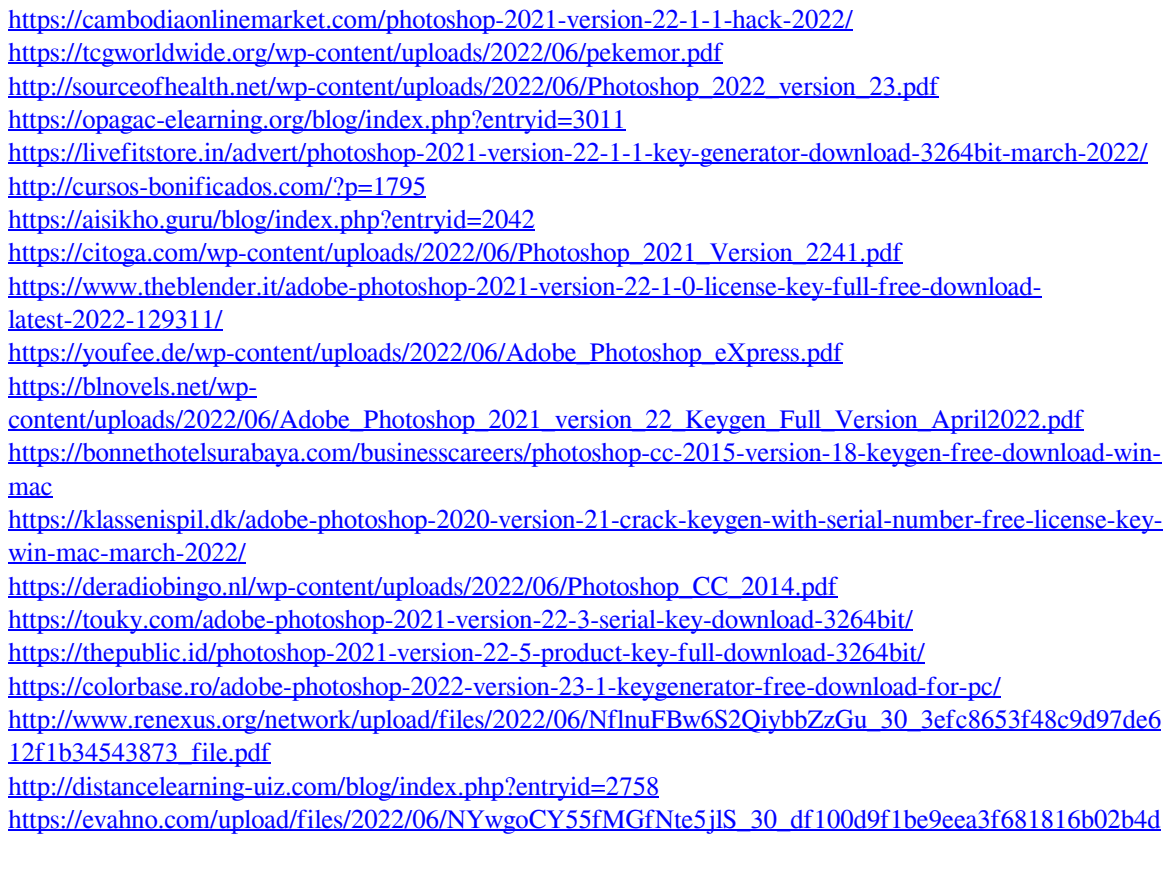

[539\\_file.pdf](https://evahno.com/upload/files/2022/06/NYwgoCY55fMGfNte5jlS_30_df100d9f1be9eea3f681816b02b4d539_file.pdf)